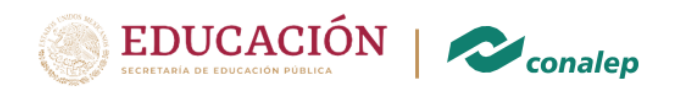

IN SA

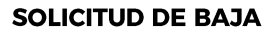

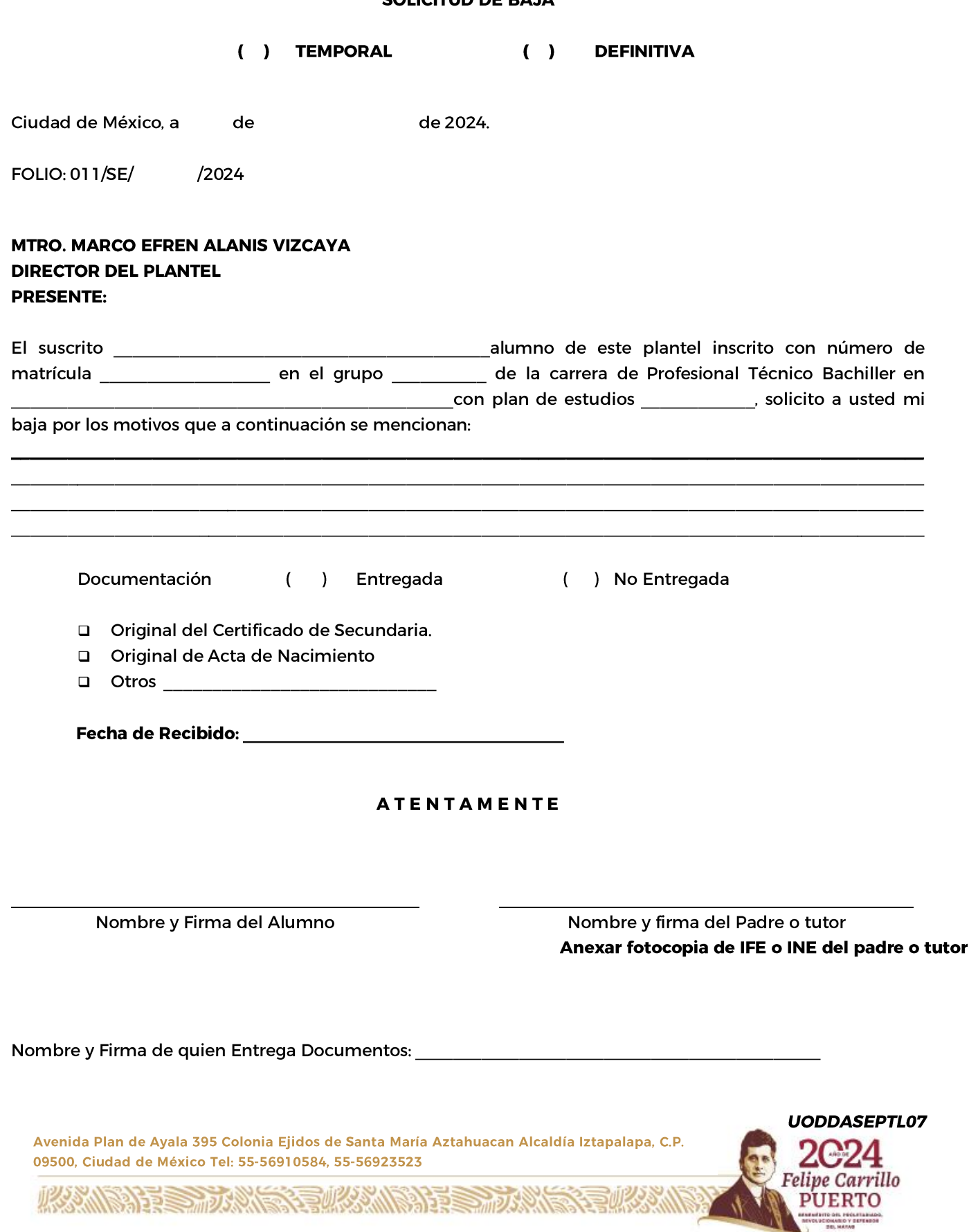